# <span id="page-0-0"></span>Compiler Construction

 $\sim$  Activation Blocks  $\sim$ 

# Memory Hierarchy

Different kinds of memory in a computer, with different performance:

Registers Small memory units built on the cpu (bytes, 1 cycle)

L1 Cache Last main memory access results (kB, 2-3 cycles)

L2 Cache (MB, 10 cycles)

Memory The usual RAM (GB, 100) cycles)

Storage Disks (100GB, TB, > 1Mcycles)

Use the registers as much as possible.

# Register Overflow

What if there are not enough registers? Use the main memory, but how? Recursion:

Without Each name is bound once. It can be statically allocated a single unit of main memory. (Cobol, Concurrent Pascal, Fortran (unless recursive)).

With A single name can be part of several concurrent bindings. Memory allocation must be dynamic.

# Dynamic Memory Allocation (1/2)

Depending on the persistence, several models:

Global Global objects, whose liveness is equal to that of the program, are statically allocated (e.g., static variables in C) Automatic Liveness is bound to that of the host function (e.g., auto variables in C) Heap Liveness is independent of

function liveness:

# Dynamic Memory Allocation (2/2)

Heap Liveness is independent of function liveness: User Controlled malloc/free (C), new/dispose (Pascal),  $new/delete (C++) etc.$ Garbage Collected With or without new (lisp, Smalltalk, ML, Haskell, Tiger, Perl etc.).

# spim Memory Model

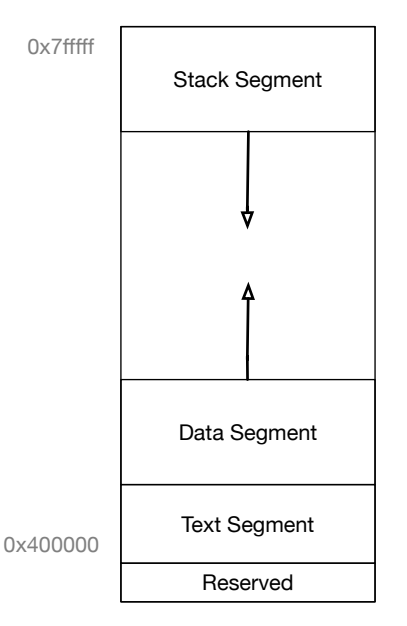

### Stack Management

Function calls is a last-in first-out process, hence, it is properly represented by a stack.

#### Or…

"Call tree": the complete history of calls. The execution of the program is its depth first traversal. Depth-first walk requires a stack.

### Activation Blocks

- In recursive languages, a single routine can be "opened" several times concurrently.
- An activation designates one single instance of execution.
- Automatic variables are bound to the liveness of the activation.
- Their location is naturally called activation block, or stack frame.

#### Activation Blocks Contents

Data to store on the stack:

arguments incoming local variables user automatic variables return address where to return saved registers the caller's environment to restore temp compiler automatic variables, spills static link when needed

### Activation Blocks Layout

The layout is suggested by the constructor. Usually the layout is from earliest known, to latest.

#### Activation Blocks Layout on mips

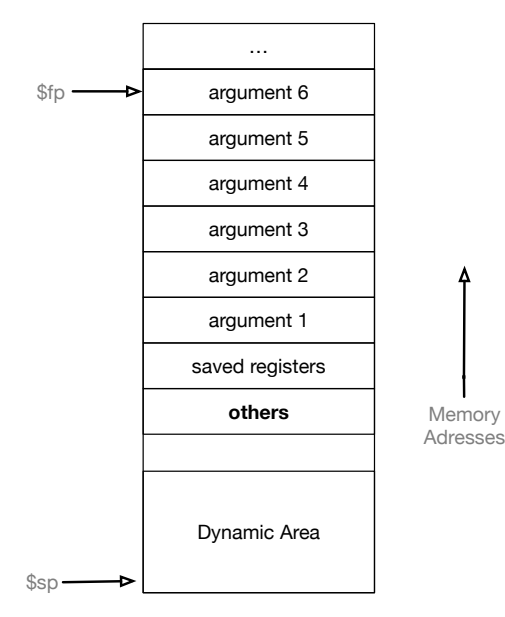

Adresses

#### Frame & Stack Pointers

The stack of activation blocks is implemented as an array with frame pointer the inner frontier of the activation block stack pointer the outer frontier Usually the stack is represented growing towards the bottom.

# Flexible Automatic Memory

auto Static size, automatic memory. malloc Dynamic size, persistent memory. Automatic memory is extremely convenient…

```
int
open2(char* str1, char* str2, int flags, int mode)
{
  char name[strlen(str1) + strlen(str2) + 1];
  stpcpy(stpcpy(name, str1), str2);
  return open(name, flags, mode);
}
```
# Flexible Automatic Memory

malloc is a poor replacement.

```
int
open2(char* str1, char* str2, int flags, int mode)
{
  char* name
    = (char<sup>*</sup>) malloc(strlen(str1) + strlen(str2) + 1);
  if (name == 0)
    fatal("virtual memory exceeded");
  stpcpy(stpcpy(name, str1), str2);
  int fd = open(name, flags, mode);
  free(name);
  return fd;
}
```
# Flexible Automatic Memory

alloca is a good replacement.

```
int
open2(char *str1, char *str2, int flags, int mode)
{
  char *name
    = (char *) alloca(strlen(str1) + strlen(str2) + 1);
  stpcpy(stpcpy(name, str1), str2);
  return open(name, flags, mode);
}
```
#### <span id="page-15-0"></span>Summary

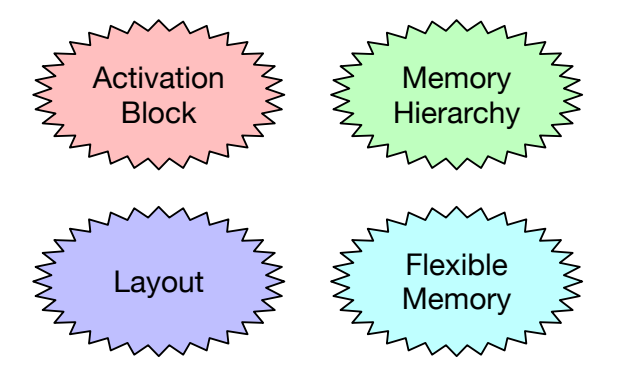